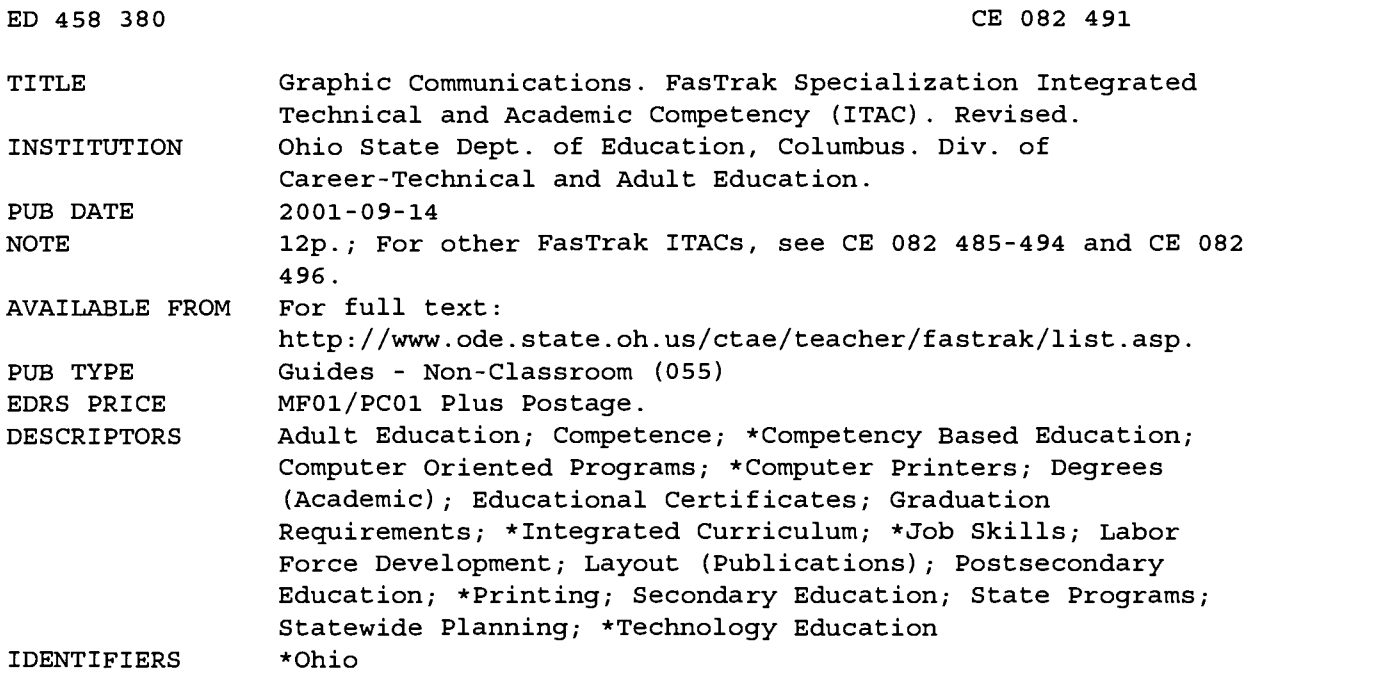

#### ABSTRACT

This document contains an introduction to the Ohio Integrated Technical and Academic Competency (ITAC) and Specialization ITAC; an overview of the graphic communications field; a list acknowledging professionals who helped develop the competency list; and a comprehensive list of the professional or occupational competencies deemed essential for graduates to be able to perform proficiently when they graduate from an Ohio specialization workforce development program on graphic communications. The introduction explains the following: (1) critical academic, employability, and information technology skills have been integrated throughout the list to support the technical skills; (2) the competency profile can be used as the basis for curriculum development in Ohio's secondary, adult, and postsecondary programs; and (3) the specialization competency profile is organized so that it can be clustered or grouped in a modular approach. The overview of the graphics communications field describes general duties, some specific tasks, employment opportunities, length of program, type of program (classroom instruction and/or work experience) , and types of certificates and/or degrees. The competencies are grouped under broader skills that are, in turn, categorized under these eight major topics: introduction to graphic communications; safety in the graphic communications industry; job planning; design and digital image preparation; film generation; image assembly and platemaking; press operations; and finishing and binding. (YLB)

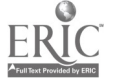

တ $\mathcal{C}$ 00  $\overline{\phantom{a}}$ 

 $\overline{a}$ 

FasTrak Home Graphic Communications

Career Pathways

 $-Fas$  Trak

FasTraklTACs

Updated Friday, September 14, 2001 01:26 PM

Specialization Integrated Technical and Academic Competency (ITAC)

# Graphic Communications | PDF Download

# Acknowledgements

# **Overview**

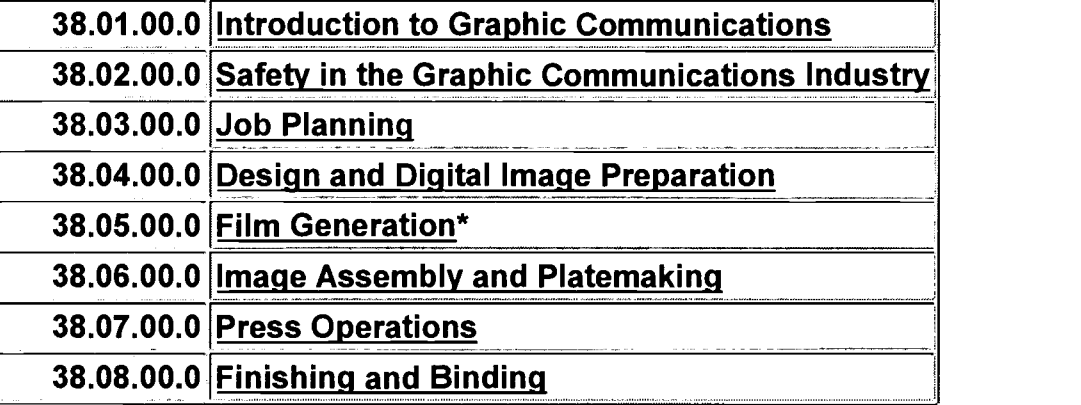

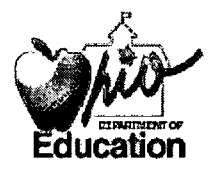

Bob Taft, Governor | Susan Tave Zelman, Superintendent of Public Instruction Contact ODE | Web site notes | Contact Web Manager | ODE home | Ohio home Ohio Department of Education, 25 South Front Street, 6th Floor, Columbus, Ohio 43215-4183 1-877-644-6338 Career-Technical and Adult Education 614-466-3430

PERMISSION TO REPRODUCE AND DISSEMINATE THIS MATERIAL HAS BEEN GRANTED BY

owes na o

1 TO THE EDUCATIONAL RESOURCES INFORMATION CENTER (ERIC)

U.S. DEPARTMENT OF EDUCATION Office of Educational Research and Improvement EDUCATIONAL RESOURCES INFORMATION CENTER (ERIC) This document has been reproduced as received from the person or organization

originating it.

O Minor changes have been made to improve reproduction quality.

Points of view or opinions stated in this document do not necessarily represent official OERI position or policy.

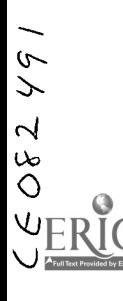

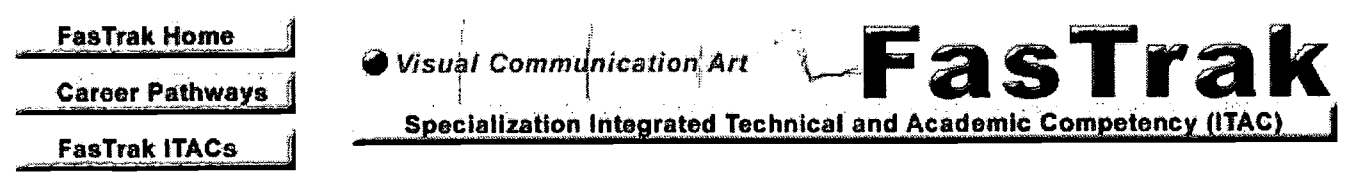

Updated Friday, September 14, 2001 02:20 PM

# Introduction to the Specialization ITAC

# Revised 2001

The Ohio Integrated Technical and Academic Competency (ITAC) profiles are developed under the auspices of the Ohio Department of Education and the Ohio State Board of Education. They provide a broad-based educational response to Ohio's need for a skilled workforce. Each Specialization ITAC represents a profile of the professional or occupational competencies deemed essential for a graduate to perform proficiently when he or she graduates from the specialization workforce development programs in Business and Marketing, Industrial and Engineering Systems, Health Occupations, or Family and Consumer Sciences. The Specialization ITAC profile, in conjunction with the competencies identified in the Foundation and Clusters ITACs, provide a career pathway that can lead to employment or further education.

# Process and Intent

The integrated competency lists are the result of all encompassing research and review of existing competency profile lists and includes input from industry, labor, professional organizations, professional and industrial representation, and national standards for a specific industry/profession. Representatives from a broad cross-section of Ohio professional organizations, businesses/professions, industry, and labor played a critical role in identifying current and future knowledge and skills for the industry, and defining the vision and scope of the profession/industry. The instructional methods and teaching strategies are the responsibility of the local school system and/or instructor.

# Curriculum Applications Using the ITAC Competency Profiles

Each profile includes a comprehensive listing of occupational skill competencies that reflect the job opportunities and skills that are required to work in a specific profession/career pathway. Critical academic, employability and information technology skills have been integrated throughout the list to support the technical skills. These competency profiles will be used as the basis for curriculum development in Ohio's secondary, adult, and post-secondary programs. The specialization competency profiles are organized so that they can be clustered or grouped in a modular approach. Individual curriculum specialists can use the competencies profiles to develop instructional programs based on local needs as determined in conjunction with their local advisory committees. i.e., the specialization cluster academy approach. Final assessments will be designed to accompany each profile list and to accommodate student evaluation by modules.

Career Pathways | FasTrak ITACs

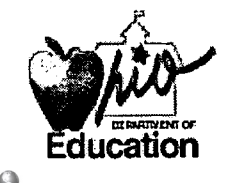

Bob Taft, Governor | Susan Tave Zelman, Superintendent of Public Instruction Contact ODE I Web site notes I Contact Web Manager I ODE home I Ohio home Ohio Department of Education, 25 South Front Street, 6th Floor, Columbus, Ohio 43215-4183 1-877-644-6338

Career-Technical and Adult Education 614-466-3430

# Acknowledgements

Ohio Department of Education Office of Career-Technical and Adult Education 2001 Revision

# Graphic Communications

Vicki Melvin, Interim Director

# Industrial and Engineering Systems and Health Careers

Robert Bowermeister, Assistant Director Joyce R. Boudreau, Consultant Michael Cowles, Consultant Gayle Parlin, Consultant Richard Wancho, Consultant

# Curriculum Consultants

Dee Allenspach Joyce Leimbach

# Professional Panel

Robert Rateno, Cuyahoga Community College, Parma Gary Walton, Cincinnati State Technical College, Cincinnati Nick Racin, Racin Printing, Inc., Mantua James Hopkins, Hopkins Printing, Columbus Paul V. Hvizda, Admiral Products, Inc., Cleveland David Keeler, Dayton Legal Blank, Dayton Anita Herington, Printing Industries Association, Inc., Westerville Scot Adkins, Printing Industries Association, Inc., Berea Angela Walters, Southern Graphic Systems, Newport, Kentucky James H. Puckett, Jr., Southern Graphic Systems, Newport, Kentucky Thomas C. Lasik, Printing Industries Association, Inc., Westerville

# Educational Review Panel

Rey Collazo, ETL, Trumbull County Career and Technical Center, Warren Roland Reid, ETL, Southern Hills Career Center, Georgetown William Delgado, Cuyahoga Valley Career Center, Brecksville Richard Pollitt, Miami Valley Career and Technical Center, Clayton Harold Johnson, ETL, Miamisburg

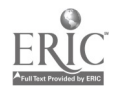

# **Overview**

# Graphic Communications

The printing and graphic communication industry is the fourth largest manufacturing industry in the United States – employing over 1,213,700 people in approximately 48,000 establishments, and selling over \$150 billion products each year. The industry is dominated by small- and medium-sized businesses, many employing fewer than 20 employees.

Printing and graphic communications are everywhere – documents, brochures, books, magazines, greeting cards, and stamps. But it's more than ink on paper. Look around you printers manufacture products, packaging, textiles, credit cards, holograms, tickets, decals, labels, and many other items. And printers are becoming full-service marketing and communications providers – offering other services such as multi-media, warehousing, website creation and hosting, and more.

Modern printing is a highly sophisticated, vibrant industry at the cutting edge of innovation, including the combination of new digital and traditional press technologies. The historic role putting ink on paper  $-$  is just one of a broad spectrum of client services provided. Nevertheless, printing holds, and will continue to hold an important role in our culture's communications structure for many years to come.

With a long tradition of craftsmanship from Gutenberg to Benjamin Franklin to the modern printer, printing has always kept pace with, in fact often initiated, new technology. A growth industry, printing and the graphic communications offer a host of career opportunities including management, sales, technicians and operators, artists, customer service, delivery, and more.

America's printing industry offers an exciting career that combines good pay with plenty of challenge and growth, all in a vital industry that has been central to our society and our way of life. Today's printing industry is a competitive, innovative business in which technologically savvy and diverse job skills are in high demand. According to the National Association of Printing Leadership (NAPL), printing has outperformed a national trend since 1980; growing industry employment by 168,000 jobs, or 41.2 percent, while overall manufacturing employment dropped by 1.8 million jobs, or over 9 percent. In Ohio, there are over 2,400 printing establishments employing well over 50,000 individuals, making it the third largest manufacturing industry in the state, accounting for nearly \$8 billion in revenue. It is estimated that more than 22,000 new jobs will become available in Ohio in 2001.

A career in Graphic Communication provides an opportunity for expression of creativity along with a sense of pride seeing a product evolve into a unique product.

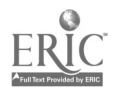

## 38.00.00.0 Graphic Communications

# 38.01.00.0 Introduction to Graphic Communications

#### 38.01.01.0 Define the Graphic Communications industry

- 38.01.01.01 Outline the scope of Graphic Communications in the free enterprise system \*
- 
- 38.01.01.02 Identify printing markets and types of printing businesses\* 38.01.01.03 List printing's ranking among other industries\*
- 38.01.01.04 Identify the employment opportunities in the Graphic Communications industry

#### 38.01.02.0 Determine skills needed to work in the Graphic Communications

- 38.01.02.01 Match Graphic Communications occupational job titles with qualifications and responsibility\*
- 38.01.02.02 Identify education and training required to work in the various Graphic Communications careers\*
- 38.01.02.03 Identify basic salary/wage expectation ranges for local area\*

#### 38.01.03.0 Investigate various aspects of the Graphic Communications

- 38.01.03.01 Identify the major printing processes\*
- 38.01.03.02 List the advantage of each major process\*
- 
- 38.01.03.03 Identify the products produced by each major process\* 38.01.03.04 List in order the business flow of printing from initial need to final product\* 38.01.03.05 List in order the technical production flow from idea to finished product\*
- 38.01.03.06 Describe basic printing technology

#### 38.01.04.0 Examine elements of the business cycle

- 38.01.04.01 Describe job flow from initial customer contact to collection of payment
- 38.01.04.02 Examine cost factors of printing jobs (e.g., labor, benefits, materials, overhead, sales and administration, debt service, depreciation)
- 38.01.04.03 Interpret basic business terms (e.g., purchase order, blanket order, invoice)
- 38.01.04.04 Evaluate the disparity between the estimated and actual cost of the finished product
- 38.01.04.05 Apply actual job data in preparing future estimates

#### 38.01.05.0 Practice effective business skills

- 38.01.05.01 Demonstrate professional customer relations skills
- 38.01.05.02 Describe basic expectations of employees in terms of quality, quantity, timeliness, and materials usage
- 38.01.05.03 Demonstrate organizational skills
- 38.01.05.04 Identify priority of job tasks
- 38.01.05.05 Demonstrate basic math proficiency (e.g., conversion tables, measure density, volume, ratios,
- 38.01.05.06 Demonstrate reading comprehension

#### 38.02.00.0 Safety in the Graphic Communications Industry

#### 38.02.01.0 Practice Lab Safety

- 38.02.01.01 Identify Occupational Safety and Health Administration (OSHA) standards as they relate to the Graphic Communications industry
- 38.02.01.02 Explain the purpose of the Occupational Safcty and Health Administration (OSHA) and how it promotes safety on the job
- 38.02.01.03 Report unsafe conditions in accordance with Occupational Safety and Health Administration (OSHA) guidelines
- 38.02.01.04 Identify the location of Material Safety Data Sheets (MSDS)''
- 38.02.01.05 Follow safety procedures as outlined on MSDS\*
- 38.02.01.06 Identify consequences of disregarding safety rules
- 38.02.01.07 Follow manufacturer's recommendations for the safe use of chemical products (e.g., proper ventilation)\*
- 38.02.01.08 Identify the established procedures/regulations for storing/handling hazardous materials\*
- 38.02.01.09 Dispose of hazardous materials in accordance with Environmental Protection Agency (EPA) standards
- 38.02.01.10 Identify location of fire extinguishers and fire exits\*
- 
- 
- 
- 
- 38.02.01.11 Conduct routine inspections of safety and fire equipment<br>38.02.01.12 Demonstrate established procedures for the use of fire extinguishers\*<br>38.02.01.13 Identify health hazards in the workplace<br>38.02.01.14 Identi
- 
- 38.02.01.17 Lift/transport objects and materials in accordance with established safety practices

## 38.02.02.0 Handle tools in accordance with established safety procedures

- 38.02.02.01 Use safety apparatus and equipment in accordance with job requirements and safety standards\*
- 38.02.02.02 Handle all tools according to manufacturer's specifications regarding safe use°
- 38.02.02.03 Wear personal protective equipment, safety gear or clothing appropriate for given jobs\*
- 38.02.02.04 Conduct routine inspections of tools and power equipment
- 38.02.02.05 Interpret instructional manuals for safe operation of power tools and power equipment
- 38.02.02.06 Maintain safety guards and switches on all machinery\*
- 38.02.02.07 Shut down power in dangerous situations using power-kill switches°
- 38.02.03.0 Protect workers from ergonomic injuries
- 38.02.03.01 Identify furniture and work practices that insure healthy ergonomic practices
- 38.02.03.02 Identify repetitive motion activities that might cause injury
- 38.02.03.03 Maintain posture to prevent injuries

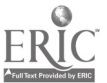

 $\bullet$ 

## 38.03.00.0 Job Planning

#### 38.03.01.0 Communicate with customers in a professional manner

- 38.03.01.01 Identify customer specifications
- 38.03.01.02 Use effective communication skills
- 38.03.01.03 Complete work orders or estimate sheets
- 38.03.01.04 Communicate job estimate to customer

#### 38.03.02.0 Interpret job specifications

- 38.03.02.01 Determine press size and finish size
- 38.03.02.02 Specify composition methods 38.03.02.03 Select finishing method 38.03.02.04 Specify outside services
- 
- 
- 38.03.02.05 Prepare single- and multiple-sheet dummies
- 38.03.02.06 Determine layout and imposition
- 
- 38.03.02.07 Specify paper 38.03.02.08 Specify ink 38.03.02.09 Determine reproduction processes that fit job requirements
- 38.03.02.10 Provide detailed information for production

#### 38.03.03.0 Calculate paper needs according to job specifications

- 38.03.03.01 Calculate number of pieces per sheet considering grain direction
- 38.03.03.02 Determine appropriate and most efficient cut from a parent sheet based on job specifications 38.03.03.03 Recognize standard sizes and weights of paper
- 
- 38.03.03.04 Measure thickness of paper using a micrometer 38.03.03.05 Calculate a combination cut using stock cutting formula
- 
- 38.03.03.06 Calculate number of sheets required
- 38.03.03.07 Identify finishes of paper

#### 38.03.04.0 Complete job ticket and job schedule for a job

- 
- 38.03.04.01 Review customer specifications 38.03.04.02 Prepare job ticket, including individual job operations
- 38.03.04.03 Compare job ticket to customer specifications and job estimate
- 38.03.04.04 Review job ticket
- 
- 
- 38.03.04.05 Check inventory 38.03.04.06 Order needed supplies 38.03.04.07 Designate production timeline and completion date
- 38.03.04.08 Schedule work flow

#### 38.03.05.0 Prepare cost estimates

- 38.03.05.01 Prepare cost estimates using given items, costs, and specifications for a one-color, one-up job, step job, fourpage job, eight-page job, and/or four-over-four sixteen-page folded saddle-stitched job
- 38.03.05.02 Identify component costs

## 38.04.00.0 Design and Digital Image Preparation

#### 38.04.01.0 Design layouts

- 
- 38.04.01.01 Review job ticket\*\* 38.04.01.02 Draw thumbnail sketches
- 38.04.01.03 Draw rough skctch
- 
- 38.04.01.04 Select art 38.04.01.05 Prepare comprehensive
- 38.04.01.06 Review comprehensive with customer to obtain approval
- 38.04.01.07 Identify the various kinds of items that can be designed and produced using desktop publishing\*\*<br>38.04.01.08 Identify the basic principles of design (i.e., unity, contrast, page proportion, balance)\*\*<br>38.04.01.
- 
- 

## 38.04.02.0 Operate desktop publishing systems according to manufacturer's specifications and program documentation\*

- 38.04.02.01 Identify the various kinds of items that can be designed and produced using desktop publishing\*
- 38.04.02.02 Log-on/boot-up and print out a page layout program \*
- 38.04.02.03 Demonstrate a functional knowledge of computer commands/codes/menus/palette for the software in
- 
- 
- 
- 38.04.02.04 Identify fundamentals of type and its uses\*<br>38.04.02.05 Choose type using correct size and format\*<br>38.04.02.06 Demonstrate keyboard typing proficiency of 30 WPM\*<br>38.04.02.07 Set text with appropriate margins, f
- 38.04.02.08 Flow copy from word-processing program to page layout program according to job specifications\* 38.04.02.09 Define the difference between raster and vector\*
- 
- 38.04.02.10 Define removable media\*
- 38.04.02.11 Import an image in a page layout document\*
- 38.04.02.12 Identify line images"

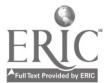

- 38.04.02.13 Identify continuous tone/halftone images\*\*
- 38.04.02.14 Identify basic process color principles and kinds of four-color printing\*\*<br>38.04.02.15 Identify digital color proofing techniques\*\*<br>38.04.02.16 Identify digital image preparation and output equipment\*\*<br>38.04.02
- 
- 
- 
- 
- 38.04.02.19 Identify the differences between bitmap and vector<sup>\*</sup>
- 38.04.02.20 Define postscript\*\*
- 38.04.02.21 Distinguish between word-process, page layout, and graphic software\*\* 38.04.02.22 Demonstrate the operation of digital image preparation\*\*
- 
- 
- 38.04.02.23 Select appropriate software for word-processing, graphics, scanning and page layout\*\*<br>38.04.02.24 Explain basic components of typographical compositions (i.e., by their point sizes and styles, basic type<br>38.04. centered and justified
- 38.04.02.25 Explain the difference among postscript type, true type, and multiple-master font

## 38.04.03.0 Demonstrate file management operations for opening, copying, saving, and deleting files\*

- 38.04.03.01 Organize a file management system for opening, copying, saving, and deleting files\*
- 38.04.03.02 Collect components of a job (i.e., fonts, images, document, instructions)\*
- 38.04.03.03 Produce/maintain backup files\*

#### 38.04.04.0 Demonstrate page layout to meet job specifications

- 38.04.04.01 Demonstrate a knowledge of available page layout programs: capabilities, advantages, and disadvantages\*\*<br>38.04.04.02 Demonstrate the use of electronic dictionary, spell checker, and automatic hyphenation\*\*
- 
- 38.04.04.03 Demonstrate a functional knowledge of computcr menus and palette for the software in use\*\*
- 
- 
- 
- 
- 
- 38.04.04.04 Demonstrate text alignment element positioning and rules of page design for printed matter\*\*<br>38.04.04.05 Set up column grids for electronic page-layout according to job specifications\*\*<br>38.04.04.06 Proof-read m
- 
- 38.04.04.11 Proofread, edit, and make corrections/adjustments to copy on screen
- 38.04.04.12 Place graphics from an existing file into a publication\*\*
- 38.04.04.13 Demonstrate the procedure for cropping graphics electronically\*\*
- 
- 
- 38.04.04.14 Create a two-sided, three-panel brochure using graphics and text from publication\*\*<br>38.04.04.15 Create a four-page newsletter using windows, blocks, text graphics, frames, and headings\*\*<br>38.04.04.16 Create a tw
- 
- 38.04.04.18 Produce a multicolor flyer by outputting individual spot colors\*\* 38.04.04.19 Place scanned graphics/photos into existing page layout\*\*
- 
- 38.04.04.20 Demonstrate knowledge of page layout programs\*\*

#### 38.04.05.0 Check finished proof

- 38.04.05.01 Review alignment
- 
- 38.04.05.02 Produce proof copy of mechanical 38.04.05.03 Check proof for accuracy
- 38.04.05.04 Obtain written customer approval
- 38.04.05.05 Make needed corrections

#### 38.04.06.0 Perform scanning operations

- 
- 38.04.06.01 Identify DPL, LPI and PPI \*\*<br>38.04.06.02 Compare and contrast DPI and PPI\*\*
- 
- 38.04.06.03 Demonstrate knowledge of scaling\*\* 38.04.06.04 identify scanner hardware and its basic components and operations\*\* 38.04.06.05 identify basic scanner software, its uses and limitations\*\*
- 
- 38.04.06.06 Demonstrate appropriate scanner program operations for line artwork\*\*
- 38.04.06.07 Demonstrate appropriate scanner program operations for continuous tone copy\*\*

#### 38.04.07.0 Demonstrate raster and vector applications

- 38.04.07.01 Demonstrate a functional knowledge of commands/codes/menus and procedures for graphic usage\*\*
- 
- 
- 
- 
- 
- 38.04.07.02 Draw a design appropriate for a given job using a graphic program\*\*<br>38.04.07.03 Create a design using tints and fills for a given job using a graphics program\*\*<br>38.04.07.04 Create a design using manipulated typ
- 
- 38.04.07.09 Convert documents to PDF format

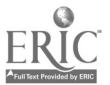

## 38.04.08.0 Create color documents

38.04.08.01 Use a file compression utility for file transfer or storage

- 38.04.08.02 Describe the differences between True Type and PostScript fonts
- 

38.04.08.03 Create a single-color layout using clip art<br>38.04.08.04 Create a single-color layout using work and turn/work and tumble<br>38.04.08.05 Change contrast using tint screens and shading techniques<br>38.04.08.06 Create

- 
- 38.04.08.09 Create a job that incorporates electronic trapping

38.04.08.10 Produce a multicolor job that includes scans, text, and spot color artwork

#### 38.05.00.0 Film Generation\*

38.05.01.0 Generate analog film images\*

- 
- 38.05.01.01 Identify basic darkroom equipment and hand tools\* 38.05.01.02 Identify basic materials and supplies for line photography\*
- 38.05.01.03 Produce a quality line negative and halftone using sensitivity guide/scale\*
- 38.05.01.04 Explain contact and duplication films

## 38.05.02.0 Generate digital film images\*

- 38.05.02.01 List the capabilities and functions of imagesetters 38.05.02.02 Calibrate/verify equipment settings
- 
- 38.05.02.03 Produce quality line and halftone images\*

#### 38.05.03.0 Evaluate images

- 
- 38.05.03.01 Identify evaluation tools 38.05.03.02 Identify over and under exposure in both analog and digital
- 38.05.03.03 Identify over and under development

#### 38.06.00.0 Image Assembly and Platemaking

- 38.06.01.0 Follow safety practices in image assembly
- 38.06.01.01 Identify safety considerations in image assembly operations\*\*\* 38.06.01.02 Practice safe working habits in image assembly operations\*\*\*
- 

#### 38.06.02.0 Perform image assembly

- 38.06.02.01 Identify basic hand tools in image assembly
- 38.06.02.02 Identify basic materials in imagc assembly 38.06.02.03 Identify basic equipment in image assembly
- 
- 38.06.02.04 Establish "true edge" and "vertical alignment" on an image assembly table (square up)
- 38.06.02.05 Lay out, measure, and rule an unlined masking sheet showing relevant guidelines (edge of sheet, gripper<br>38.06.02.06 Assemble and a + inch by 11 inch net marks) for 8-+ inch by 11-inch single-color work<br>38.06.02
- 
- 
- 
- 
- 
- 38.06.02.08 Layout, measure, and rule an unlined masking sheet showing relevant guidelines (edge of sheet, gripper<br>margins, plate clamp, center marks) for 11 inch by 17 inch single-color work<br>38.06.02.09 Assemble and stri

#### 38.06.03.0 Assemble single and multicolor flats

- 
- 38.06.03.01 Assemble a flat for single color-envelopes<br>38.06.03.02 Assemble a flat for single color-work and turn imposition
- 
- 
- 
- 
- 
- 38.06.03.02 Assemble a flat for single color-work and turn imposition<br>38.06.03.03 Assemble a flat for single color-work and turn imposition<br>38.06.03.04 Assemble a flat for single color flat that includes screen tints<br>38.06
- 
- 
- 
- 
- 38.06.03.13 Identify and strip a multicolor job using registration marks and clear masking materials
- 38.06.03.14 Proof color work with color proofing materials
- 38.06.03.15 Produce a dummy for a book with a lip signature
- 38.06.03.16 Produce a 16-page signature dummy with proper imposition, pagination, and directions

## 38.06.04.0 Follow safety practices in platemaking

- 38.06.04.01 Use safety practices in platemaking
- 38.06.04.02 Identify safety considerations for platemaking
- 38.06.04.03 Practice safc work habits in platemaking operations

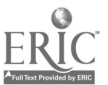

# 38.06.05.0 Prepare various types of plates

- 
- 38.06.05.01 Identify basic parts of the platemaker and metal plates<br>38.06.05.02 Identify basic parts of the photo direct or direct transfer platemaker<br>38.06.05.03 Identify plate materials and plate types<br>38.06.05.04 Identi
- 

## 38.07.00.0 Press Operations

#### 38.07.01.0 Identify parts of a printing press

- 
- 
- 38.07.01.01 Identify basic parts and systems of a press\*<br>38.07.01.02 Identify basic press operation procedures\*<br>38.07.01.03 Identify basic offset press parts and operations\*<br>38.07.01.04 Identify basic safety and operation
- 38.07.01.05 Perform basic setup for printing a single-color job\*
- 38.07.01.06 Produce a printed single-color job using an offset press\*
- 38.07.01.07 Perform daily clean up and maintenance<sup>\*</sup>

## 38.07.02.0 Use safety precautions when operating a press

38.07.02.01 Practice safe work habits in press operations

- 38.07.02.02 Identify safety considerations for press operations
- 38.07.02.03 Practice safe work habits on press operations
- 38.07.02.04 Clean and secure press for down time

# 38.07.03.0 Select and handle paper according to job specifications

38.07.03.01 Identify basic paper types and sizes\*\*\*

- 38.07.03.02 Determine grain directions of paper\*\*\*
- 38.07.03.03 Handle and jog paper stock (wire/felt, watermarks, carbonless sequence)\*\*\*<br>38.07.03.04 Identify paper weight, coating and sizes\*\*\*<br>38.07.03.05 Identify paper problems (curling)\*\*\*
- 
- 

#### 38.07.04.0 Prepare ink for the press

- 38.07.04.01 Identify offset ink types and uses\*\*\*
- 
- 
- 38.07.04.02 Identify ink additives\*\*\*<br>38.07.04.03 Identify ink problems\*\*\*<br>38.07.04.04 Describe a procedure to set up, mix and test ink for printing using ink color chart for mixing requirements\*\*\*<br>38.07.04.05 Identify fou
- 
- 38.07.04.06 Identify mixed fountain solution testing materials, equipment and procedures\*\*\* 38.07.04.07 Mix fountain solutions using appropriate ratios"
- 

#### 38.07.05.0 Ready press systems according to manufacturer's specifications

38.07.05.01 Review job ticket

- 38.07.05.02 Set up feeder for paper or envelope size<br>38.07.05.03 Load paper<br>38.07.05.04 Mix ink to color specifications<br>38.07.05.05 Inspect dampening system<br>38.07.05.06 Mix dampening solutions<br>38.07.05.07 Test dampening sy
- 
- 
- 
- 
- 
- 
- 38.07.05.09 Adjust dampening system 38.07.05.10 Clean plate 38.07.05.11 Install plate 38.07.05.12 Fill inking system 38.07.05.13 Adjust inking system
- 
- 
- 
- 
- 38.07.05.14 Set impression cylinder to paper thickness and press specification 38.07.05.15 Set up/adjust register system 38.07.05.16 Set delivery adjustments 38.07.05.17 Set spray powder
- 
- 
- 

#### 38.07.06.0 Set up and print in color

- 
- 
- 
- 
- 38.07.06.01 Make-ready paper systems\*\*\*<br>38.07.06.02 Make-ready inking systems\*\*\*\*<br>38.07.06.02 Make-ready dampening systems\*\*\*<br>38.07.06.04 Print single-color job using a metal plate\*\*\*<br>38.07.06.05 Print single-color job usi
- 
- 38.07.06.08 Print a single-color job on envelopes\*\*\*

 $\bullet$ 

- 
- 
- 
- 38.07.06.09 Print a single-color job on heavy stock\*\*\*\*<br>38.07.06.10 Print a single-color job work and tumble\*\*\*\*<br>38.07.06.11 Print a single-color job work and turn\*\*\*<br>38.07.06.12 Print a two-color job on a press without re
- 
- 
- 
- 38.07.06.16 Print a two-color job on a press using a T-head\*\*\*
- 
- 
- 38.07.06.17 Evaluate print quality and make needed adjustments to improve printed piece\*\*\* 38.07.06.18 Print close register color work\*\*\* 38.07.06.19 Print heavy solid work making needed adjustments to improve quality\*\*\*

# 38.07.07.0 Produce printed images according to customer's signed proof

- 38.07.07.01 Feed paper
- 38.07.07.02 Ensure that image positions are correct
- 38.07.07.03 Ensure that registration is correct
- 38.07.07.04 Compare printed piece to final customer proof<br>38.07.07.05 Clean plate and blanket<br>38.07.07.06 Set counter<br>38.07.07.07 Print images<br>38.07.07.07 Maintain ink/water balance and water pH<br>38.07.07.09 Maintain image
- 
- 
- 
- 
- 
- 
- 38.07.07.11 Unload delivery system
- 38.07.07.12 Preserve/store plate
- 38.07.07.13 Clean blanket
- 38.07.07.14 Drain dampening system
- 38.07.07.15 Protect inking system

# 38.07.08.0 Wash up press according to manufacturer's specifications, OSHA, and EPA

- regulations\*\*\* 38.07.08.01 Protect dampening system
- 38.07.08.02 Clean ink fountain(s)
- 
- 38.07.08.03 Protect delivery system 38.07.08.04 Install wash-up devices
- 
- 
- 38.07.08.05 Apply solvents 38.07.08.06 Operate wash-up system 38.07.08.07 Clean wash-up devices
- 
- 
- 38.07.08.08 Perform deglazing operations 38.07.08.09 Clean cylinders 38.07.08.10 Clean bearers and press covers
- 38.07.08.11 Store supplies 38.07.08.12 Clean work area
- 38.07.08.13 Dispose of cleaning rags, solvents, used ink, and fountain solution

# 38.07.09.0 Maintain presses according to manufacturer's specifications\*\*\*

- 
- 
- 38.07.09.01 Consult maintenance manual 38.07.09.02 Lubricate press system 38.07.09.03 Check all key components (e.g., blanket, ink train rollers, dampening rollers) 38.07.09.04 Replace worn blankets
- 
- 
- 
- 
- 38.07.09.05 Adjust ink train rollers 38.07.09.06 Replace dampening covers 38.07.09.07 Adjust dampening rollers 38.07.09.08 Maintain air/vacuum system (e.g., clean, adjust)
- 38.07.09.09 Maintain feed and delivery systems
- 38.07.09.10 Perform factory-recommended maintenance
- 38.07.09.11 Set up a preventive maintenance schedule chart
- 38.07.09.12 Inventory spare parts

#### 38.07.10.0 Troubleshoot problems

- 38.07.10.01 Solve ink and dampening problems
- 38.07.10.02 Solve paper stock problems 38.07.10.03 Solve process problems
- 
- 38.07.10.04 Solve mechanical problems

#### 38.08.00.0 Finishing and Binding

- 38.08.01.0 Follow safety procedures in a bindery
- 38.08.01.01 Identify safety considerations in bindery operations\*
- 38.08.01.02 Practice safe work habits in bindery operations\*

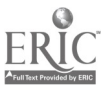

 $\bullet$ 

## 38.08.02.0 Describe and identify offline-finishing systems

38.08.02.01 Describe the fundamentals of saddle stitching and perfect binding

- 
- 
- 
- 
- 38.08.02.02 Identify packaging and shrink-wrapping equipment and materials<br>38.08.02.03 Demonstrate knowledge of mail class rates (i.e.,bulk, pre-sorted)<br>38.08.02.04 Identify the components of a case bound book<br>38.08.02.05
- 38.08.02.08 Prepare folding dummies for the most commonly used impositions
- 38.08.02.09 Describe various coating and laminating techniques
- 38.08.02.10 Describe the techniques used in waste control reproduction and disposal
- 38.08.02.11 Identify spiral binding and wire binding equipment and products
- 38.08.02.12 Describe tipping in procedures
- 
- 38.08.02.13 Identify common production problems in the bindery 38.08.02.14 Identify various ancillary equipment such as gluing and ink jetting 38.08.02.15 Describe binding processes and techniques
- 

## 38.08.03.0 Operate a paper cutter

- 38.08.03.01 Identify operational and safety part of a paper cutter\* 38.08.03.02 Identify grain dircction of paper\*
- 
- 
- 
- 
- 
- 38.08.03.03 Calculate basic paper cuts from stock shects\*<br>38.08.03.04 Draw a master cutting diagram for making cuts\*<br>38.08.03.05 Square stock\*<br>38.08.03.06 Make accurate paper cuts using a mechanized paper cutter\*<br>38.08.03.
- 

## 38.08.04.0 Operate padding equipment and hand tools\*

- 
- 38.08.04.01 Identify padding equipment, hand tools, and materials\* 38.08.04.02 Produce correctly made pads of paper\*

#### 38.08.05.0 Produce saddle-stitched/stapled products\*

- 
- 38.08.05.01 Set up stapling and stitching equipment and hand tools\* 38.08.05.02 Produce side and saddle-stitched/stapled products\*

## 38.08.06.0 Drill three-ring notebook pages\*

- 
- 
- 38.08.06.01 Demonstrate punching/drilling equipment and hand tools\* 38.08.06.02 Measure to drill three-ring notebook pages\* 38.08.06.03 Set-up/demonstrate a three-hold drill to produce a drill job\*
- 38.08.06.04 Make holes for three-ring notebook\*

# 38.08.07.0 Demonstrate binding techniques

#### 38.08.07.01 Explain basic paper counting techniques to include spoon method, thumb method and fanning method and automated counting

- 38.08.07.02 Demonstrate safe paper carrying methods, including roll method
- 
- 38.08.07.03 Demonstrate basic paper jogging techniques 38.08.07.04 Demonstrate a working knowledge of registration and pagination

## 38.08.08.0 Operate folding equipment

- 
- 
- 38.08.08.01 Define folding terminology<br>38.08.08.02 Identify different folding techniques<br>38.08.08.03 Identify different folding to job specifications on a folder<br>38.08.08.04 Set up/operate folder consistent with job specif
- 
- 
- 
- 
- 
- 
- 38.08.08.10 Prepare folding dummies for the most commonly used impositions
- 38.08.08.11 Perform preventive maintenance and knife folding/combination folding

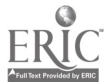

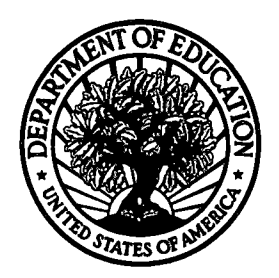

U.S. Department of Education Office of Educational Research and Improvement (OERI) National Library of Education (NLE) Educational Resources Information Center (ERIC)

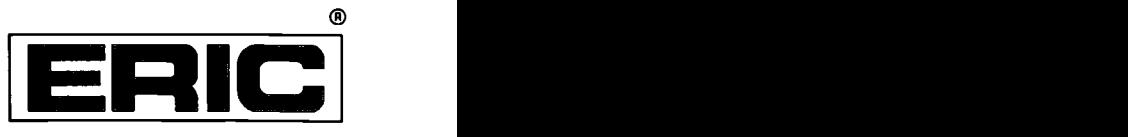

# **NOTICE**

# Reproduction Basis

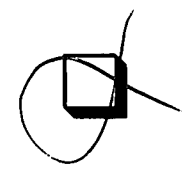

This document is covered by a signed "Reproduction Release (Blanket)" form (on file within the ERIC system), encompassing all or classes of documents from its source organization and, therefore, does not require a "Specific Document" Release form.

This document is Federally-funded, or carries its own permission to reproduce, or is otherwise in the public domain and, therefore, may be reproduced by ERIC without a signed Reproduction Release form (either "Specific Document" or "Blanket").

EFF-089 (3/2000)

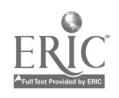